## SAP ABAP table V\_T5M7I {Generated Table for View V\_T5M7I}

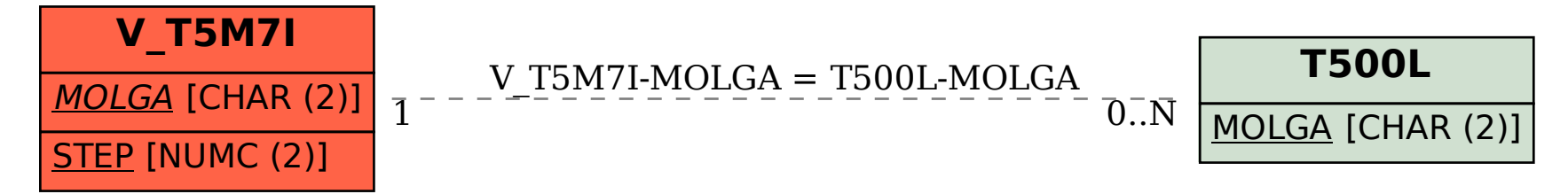